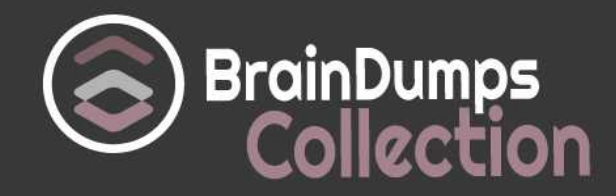

# **Cisco**

# **300-160 Exam**

## **Cisco Designing Cisco Data Center Computing Exam**

Thank you for Downloading 300-160 exam PDF Demo

You can also try our 300-160 practice exam software

## **Download Free Demo**

https://www. braindumpscollection.com/300-160.html

*NERSION (LIMITED CONTENT)* 

DEMO

# **Questions<br>& Answers**

# **Version: 12.0**

#### **Question: 1**

You must use one logical uplink for Fibre Channel traffic and Ethernet traffic on a Cisco UCS system. Which type of port should you use to accomplish this task?

A. FCoE storage B. server

C. FCoE uplink

D. uplink

**Answer: C**

Server and Uplink Ports on the Fabric Interconnect

Each fabric interconnect has a set of ports in a fixed port module that you can configure as either server ports or uplink Ethernet ports. These ports are not reserved. They cannot be used by a Cisco UCS instance until you configure them. You can add expansion modules to increase the number of uplink ports on the fabric interconnect or to add uplink Fibre Channel ports to the fabric interconnect.

You need to create LAN pin groups and SAN pin groups to pin traffic from servers to an uplink port.

Each fabric interconnect can include the following types of ports:

Server Ports

Server ports handle data traffic between the fabric interconnect and the adapter cards on the servers.

You can only configure server ports on the fixed port module. Expansion modules do not include server ports.

Uplink Ethernet Ports

Uplink Ethernet ports handle Ethernet traffic between the fabric interconnect and the next layer of the network. All network-bound Ethernet traffic is pinned to one of these ports.

By default, Ethernet ports are unconfigured. However, you can configure them to function in the following ways:

Server

Uplink

FCoE

Appliance

You can configure uplink Ethernet ports on either the fixed module or an expansion module.

Uplink Fibre Channel Ports

Uplink Fibre Channel ports handle FCoE traffic between the fabric interconnect and the next layer of the network. All network-bound FCoE traffic is pinned to one of these ports.

By default, Fibre Channel ports are uplink. However, you can configure them to function as Fibre Channel storage ports. This is useful in cases where a Cisco UCS requires a connection to a Direct-Attached Storage (DAS) device.

You can only configure uplink Fibre Channel ports on an expansion module. The fixed module does not include uplink Fibre Channel ports.

#### **Question: 2**

Which statement accurately describes the configuration requirements for disjoint Layer 2 networks on Cisco UCS?

- A. The Cisco UCS fabric Interconnect must be in switch mode.
- B. The VLAN IDs must overlap in both Layer 2 domains.
- C. All of the uplinks most be in one port channel to keep all of the ports active.
- D. The Cisco UCS Fabric Interconnect must be in end-host motto.

**Answer: D**

#### **Question: 3**

Which two options are reasons to use Layer 3 routing to segment a data center instead of Layer 2 switching? (Choose two)

- A. Simply design
- B. Ease of routing protocol configuration
- C. Limit the scope of broadcast flooding
- D. Cost
- E. Limit the scope of spanning Tree Protocol

**Answer: C, E**

#### **Question: 4**

Which two options represent an access layer solution designed to accelerate server virtualization, that is managed just like other network devices in the data center? (Choose two)

- A. MPIO
- B. host vPC
- C. VEM
- D. VSS
- E. VSM

#### **Answer: C, E**

When server virtualization is implemented, the edge of the network is pushed from the traditional location in the network access layer, implemented in physical switches, to the virtual network access layer that is implemented in software in the server hypervisor. The Cisco Nexus 1000V Switch is an intelligent virtual network access layer switch that runs Cisco NX-OS Software, Cisco's data center operating system that runs on all Cisco data center products. Operating inside the Microsoft Hyper-V hypervisor, the Cisco Nexus 1000V supports Cisco Virtual Network Link (VN-Link) server virtualization technology to provide:

Policy-based virtual machine connectivity

Mobile virtual machine security and network policy

Nondisruptive operating model for your server virtualization and networking teams

When server virtualization is implemented in the data center, servers and virtual machines are not managed the same way as physical servers. Server virtualization is treated as a special deployment, leading to longer deployment time, with more coordination needed among server, network, storage, and security administrators. With the Cisco Nexus 1000V, you have a consistent networking feature set and configuration and provisioning model for both the physical and the virtual networks. Virtual machine networks can use the same network configuration, security policy, diagnostic tools, and operating models as physical server deployments that are connected to physical switches. This unified approach provides faster deployment and troubleshooting and makes the administration of virtualization environments essentially the same as for nonvirtualized deployments.

Developed in close collaboration with Microsoft, the Cisco Nexus 1000V Switch is certified by Microsoft and integrates with Microsoft Windows Server and Microsoft System Center Virtual Machine Manager (SCVMM). You can use the Cisco Nexus 1000V to manage your virtual machine connectivity with confidence in the integrity of the server virtualization infrastructure.

Cisco Nexus 1000V Switch Components

Cisco Nexus 1000V Switches have two main components:

Virtual supervisor module (VSM)

Virtual Ethernet module (VEM)

The VSM provides the switch control and management plane, and the VEM provides the data plane for the switch (Figure 1). The VSM can run as a virtual machine on any Microsoft Hyper-V host or as a virtual service node on the Cisco Nexus 1010 and 1110. The VEM runs as a plug-in (extension) to the Microsoft Hyper-V switch in the hypervisor kernel, providing switching between virtual machines.

Cisco Nexus 1000V sees the VSMs and VEMs as modules. In the current release, a single VSM can manage up to 64 VEMs. The VSMs are always associated with slot numbers 1 and 2 in the virtual chassis. The VEMs are sequentially assigned to slots 3 through 66 based on the order in which their respective hosts were added to the Cisco Nexus 1000V Switch.

#### **Question: 5**

Which two platforms support the FCoE protocol? (Choose two)

- A. Cisco MDS 9148S Series
- B. Cisco MDS 9222i series
- C. Cisco Nexus 2332TQ Series
- D. Cisco nexus 7010 series
- E. Cisco Nexus 2248TP series

**Answer: C , D**

#### **Question: 6**

Service graphs are used to define which option on the Cisco ACI platform?

A. a function that a contract must use to get to another contract

- B. a policy that an EPG must use to get to another EPG
- C. the contract between two EPGs
- D. the Cisco APIC definitions of the contracts in REST API

**Answer: B**

#### **Question: 7**

Which component is required to run FCoE?

- A. converged network adapter
- B. iSCSI gateway
- C. host bus adapter
- D. Fibre Channel adapter

**Answer: A**

Computers can connect to FCoE with converged network adapters (CNAs), which contain both Fibre Channel host bus adapter (HBA) and Ethernet Network Interface Card (NIC) functionality on the same adapter card. CNAs have one or more physical Ethernet ports. FCoE encapsulation can be done in software with a conventional Ethernet network interface card, however FCoE CNAs offload (from the CPU) the low level frame processing and SCSI protocol functions traditionally performed by Fibre Channel host bus adapters.

#### **Question: 8**

Which two options are supported on Cisco UCS Fabric Interconnects that use native Fibre Channel connectivity? (Choose two)

A. iSCSI

B. NFS

C. DAS

D. SAN

E. iFCP

**Answer: CD**

#### **Question: 9**

if you are connecting a Cisco UCS Fabric Interconnect in it's default mode to a SAN, what is the operating mode?

- A. trunk
- B. NPIV mode
- C. switching
- D. NPV mode

**Answer: D**

#### **Question: 10**

You have a Cisco UCS B-Series chassis. To connect to a blade server by using a remote KVM console, you should connect to the IP address of which component?

A. mgmt0

B. CIMC

C. IPMI

D. CMP

**Answer: B**

#### **Question: 11**

Which component of a Cisco Nexus 1000V Series switch is responsible for propagating configurations to virtual switches?

A. SUP

B. FEX

C. VSM

D. VEM

**Answer: C**

Product Architecture

The Cisco Nexus 1000V Series Switch has two major components (Figure 1): the virtual Ethernet module (VEM), which runs inside the hypervisor, and the virtual supervisor module (VSM), which manages the VEMs.

Virtual Supervisor Module

The Cisco Nexus 1000V Series VSM controls multiple VEMs as one logical modular distributed virtual switch. Configuration is performed through the VSM and is automatically propagated to the VEMs. [http://www.cisco.com/c/en/us/products/collateral/switches/nexus-1000v-switch-vmware](http://www.cisco.com/c/en/us/products/collateral/switches/nexus-1000v-switch-vmware-vsphere/data_sheet_c78-492971.html)[vsphere/data\\_sheet\\_c78-492971.html](http://www.cisco.com/c/en/us/products/collateral/switches/nexus-1000v-switch-vmware-vsphere/data_sheet_c78-492971.html)

#### **Question: 12**

You have a Cisco Nexus 5500 Series switch. What is the default load-balancing hash mechanism for traffic on FCoE port channels?

- A. the source MAC address
- B. the source IP address and the destination IP address
- C. the source MAC address and the destination MAC address
- D. the source TCP or UDP port and the destination TCP or UDP port

#### **Answer: B**

On Nexus 5500 the default load balancing mechanism on the LACP port-channel for FCoE traffic is "source-destination". In this default state, all the FCoE traffic takes the same link in the port-channel when the Nexus 5500 forwards frames over FCoE VE ports. In order to enable all links to be used in the port-channel for FCoE traffic, enter the port-channel load-balance ethernet source-destport command to configure Nexus 5500 "port-channel load balancing" to "source-dest-port". With this configuration "source-destination-oxid" load balancing is used for FCoE traffic.

#### **Question: 13**

Which two characteristics are associated with the access layer of a Data Center Unified Fabric network? (Choose two)

- A. voice, data, and wireless convergence
- B. no packet manipulation
- C. QoS—policing
- D. routing manipulation and filtering
- E. QoS classification and queuing

**Answer: AE**

#### **Question: 14**

Which option accurately describes the OSPF Graceful Restart feature in Cisco NX-OS?

A. keeps the control plane state active during an OSPF process restart

- B. shuts down the OSPF process gracefully to replace the router
- C. prevents the OSPF process from restarting when the process crashes
- D. allows a router to remain in the data forwarding path during an OSPF process restart

**Answer: D**

A graceful restart, or nonstop forwarding (NSF), allows OSPFv2 to remain in the data forwarding path through a process restart. When OSPFv2 needs to perform a graceful restart, it sends a link-local opaque (type 9) LSA, called a grace LSA

[http://www.cisco.com/c/en/us/td/docs/switches/datacenter/sw/4\\_2/nx](http://www.cisco.com/c/en/us/td/docs/switches/datacenter/sw/4_2/nx-os/unicast/configuration/guide/l3_cli_nxos/l3_ospf.html#52215)[os/unicast/configuration/guide/l3\\_cli\\_nxos/l3\\_ospf.html#52215](http://www.cisco.com/c/en/us/td/docs/switches/datacenter/sw/4_2/nx-os/unicast/configuration/guide/l3_cli_nxos/l3_ospf.html#52215)

# **Thank You for trying 300-160 PDF Demo**

### To try our 300-160 practice exam software visit link below

https://www. braindumpscollection.com/300-160.html

# Start Your 300-160 Preparation

Use Coupon "20OFF" for extra 20% discount on the purchase of Practice Test Software. Test your 300-160 preparation with actual exam questions.